## Innovative product ads tool **BLUE WINSTON**

## **Main labels used by Blue Winston in Google AdWords**

Blue Winston uses two main types of labels to know what to control!

- 1. BW alias Blue Winston
- 2. BWBID alias Blue Winston Bid Strategy

If the object has set a specific label, Blue Winston check and change the following parameters object

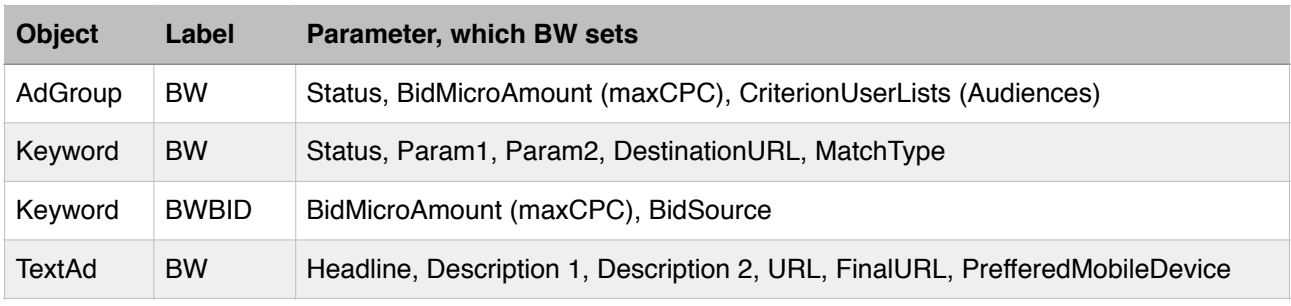

**Important:** If the product is no longer in XML then its AdGroup is set to PAUSED. Even if has no more label BW under AdGroup - so no more controlled by Blue Winston (No BW label).

## Quick help / FAQs - how to change "things" in AdWords account:

#### **1. How can I change CPC for keyword in AdWords?**

If you are using in campaign "Focus on conversion > BlueWinston CPC" then you have to **remove "BWBID"** label from chosen keyword and you will be able to change amount of maxCPC. Without label "BWBID" artificial intelligence by BlueWinston will not rewrite your new CPC values.

#### **2. How can I pause keyword in AdWords?**

Status of keywords is controlled by BlueWinston when keyword has "BW" label. After removing this label - you will be able to pause your keyword right from AdWords UI and BlueWinston will not enable it again. Important: Never delete keywords from campaigns. If you do so. It is necessary to put deleted keywords also into negative keywords under campaign so Blue Winston will never create that kind of keyword again.

**3. Is it possible to create manually keywords in AdWords in BW campaign?** Yes. Do it in classic way right in AdWords. If you would like to control and set automatically CPC bids by Blue Winston. Add "BWBID" label to them.

#### **4. Is it possible to pause Ads in AdWords in BW campaign?** No problem. If you would like to pause an Ad. Just do it. Nowadays no label is controlling status of TextAds under AdGroups.

# Innovative product ads tool

### **Other labels used by Blue Winston**

**Important:** Blue Winston use other labels, to mark certain condition. These Labels should not be changed/deleted, because then there may be incorrect data updates in the AdWords account.

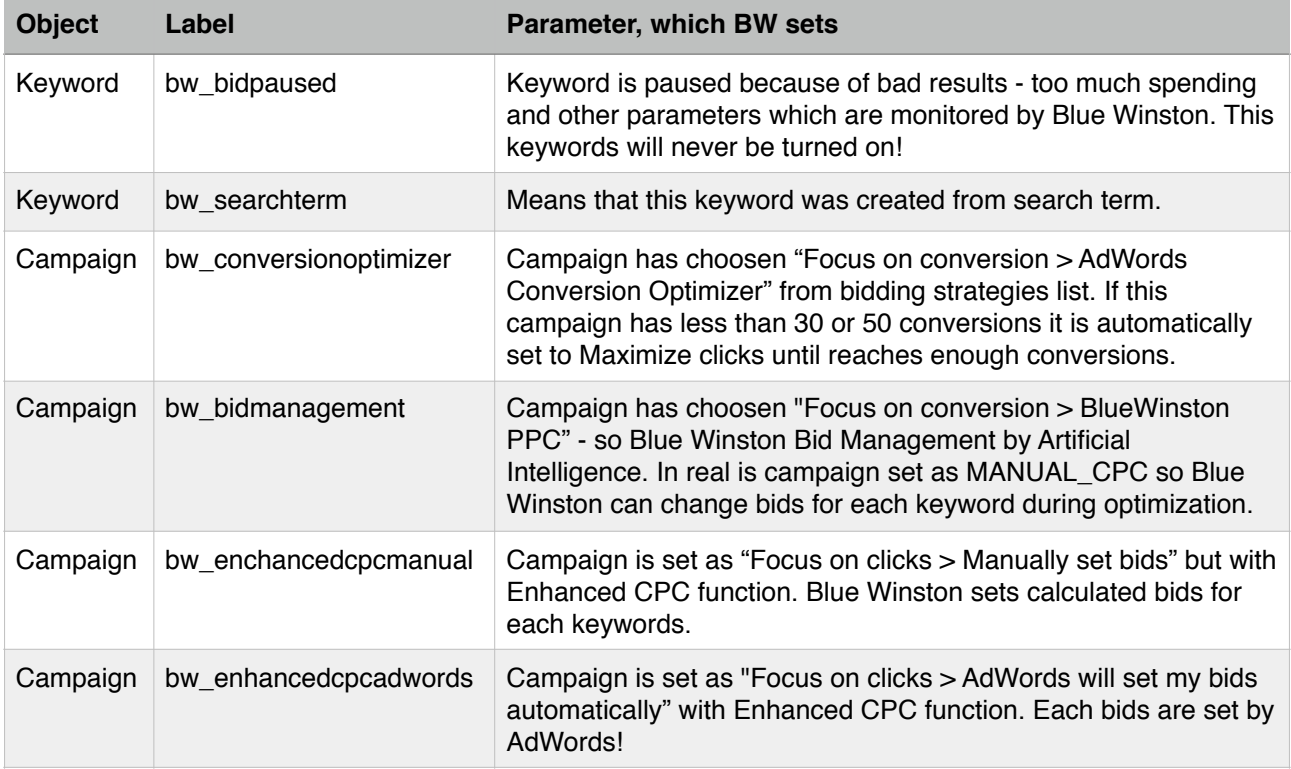